# Adobe Photoshop CC 2015 Version 16 Hacked [Win/Mac]

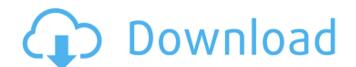

## Adobe Photoshop CC 2015 Version 16 Crack [Latest] 2022

Learning to use Photoshop is a technical skill. You'll need to invest time and energy to learn and master it. You must take the time to learn the program's commands and screen navigation, and even then you're only halfway there. You'll need to keep the tools sharp, apply the necessary care, and keep up with learning new features and techniques as well. For now, consider Photoshop for using two or more layers of content on a single layer. This is probably the most common way to create one layer (refer to the upcoming section "Layer: The New Starting Point for Your Photos") for combining in Photoshop elements, such as images, text, and photos. Putting Your Layers to Work You can apply several different processes to your images. Applying basic retouching app helps you retouch an image. You can undo, erase, resize, crop, add effects, and so on. Photoshop has basic retouching tools for most common types of adjustments. You can also apply retouching using other apps, such as Bridge, Adobe Camera Raw, and Lightroom, which are covered in Chapter 17. In this section, I show you how to work with layers (the most important layer of all). You can normally perform any retouching adjustments on an individual layer are lost with the next edits, and you can't save a complete version of your adjustment to a layer. Using Photoshop for basic image correction Basic retouching in Photoshop is pretty straightforward. With basic retouching, you can also use the Quick Mask feature, described in the next section. The easiest thing to do is to open an image in Photoshop, then create a new layer and make any changes you need on it. You can then simply fill the layer with the appropriate adjustment, crop, or other processes, and then save your image. Each of the examples in this book use Adobe Bridge for organizing images files and Photoshop CS4, you can use Bridge for editing images. Bridge doesn't have the same level

#### Adobe Photoshop CC 2015 Version 16 License Key Full [Updated-2022]

Elements is useful for basic tasks of photography, film, design, and the web. Photoshop Elements 2019 from the below links. Download Adobe Photoshop Elements 2019 Free for Mac OS and Windows Adobe Photoshop Elements 2019 Free for Mac OS and Windows Adobe Photoshop Elements 2019 Free for Mac OS and Windows Adobe Photoshop Elements 2019 Free. Unzip the downloaded zip file and install Photoshop Elements 2019 Free. Unzip the downloaded zip file and install Photoshop Elements 2019 free and start editing your images. A Create Photoshop Elements 2019 files from an existing image in the following ways: Create Photoshop Elements 2019 files from an existing image in the following ways: Mac OS Windows Images. A Create Photoshop Elements 2019 files from an existing image in the following ways: Mac OS Windows Images. A Create Photoshop Elements 2019 files from an existing image in the following ways: Mac OS Windows File > New > Open... Select the template (design or photo) that you want to use to create a new image from the file on the

#### Adobe Photoshop CC 2015 Version 16 Free Registration Code Download [March-2022]

I have been wanting to do something like this for awhile. I'm always looking for unique ways to make my home a little more functional, and having a full functioning kitchen meeds to be made into a functional living space. So without further ado, here is the before and after of the kitchen makeover. The new kitchen layout The old kitchen layout (left) 1. Eliminate the laundry hutch. The laundry will be placed in the closet across from the kitchen for preparing food. Laundry closet Dishwasher. New layout to reduce the storage space. 2. Make the kitchen as functional as possible. A few new functional touches: We purchased this open shelf for the microwave, and also for serving plates. Currently the dishwasher is located right next to the refrigerator. Once we have more storage in the kitchen, we will take out that cabinet and place it below the worktop. Open shelf for the microwave. Open shelf above the worktop. 3. Remove as much cabinet space as possible We have high ceilings and would like to maximize the available space. So we moved all the front cabinet bases to the back wall and integrated all the cabinet sopened up a lot more space. The back wall is now a lot bigger than the front wall. Making the back wall larger. We removed two front cabinets and installed one drawer below the worktop. The new cabinet is a deep drawer, and we love the simplicity of this solution. Closing the drawer for cleaning products, and trash. By integrating the trash into the kitchen, the bathroom was able to become a bathroom as well. Working sink. Rolling drawer for

### What's New in the?

just aren't interested in good design; they want to be the next hot thing, so they are buying a lot of little things that work, if they could find a company that made a decent product that they could find the second half of customers mostly made by boutique manufacturers or enterprising electronics companies that really get into the hobby themselves. When you look at the majority of the products on offer, you'll find that most of the obvious engineering, engineering, engineering, engineering ethics, manufacturing and materials used has been researched by the company in-house, and in many cases designed and developed by them. You also find that boutique manufacturers go to a lot of lengths to ensure they are as unique as they can be, which means they tend to either produce something that nobody else has. That is where the attraction of manufacturers like Regal, Tandy, and Monoprice kicks in, because you are getting a product from a company that does their own research, has a long-term interest in what they are producing, and isn't looking to fade away and make a quick buck while they are lucky enough to still be in business. Don't get me wrong, I'm not saying that these big manufacturers are what people are after when they are buying their first monitor. What are the limitations of 144Hz? Higher refresh rate is always going to be beneficial, what would the critical difference be? Do the 120/144Hz monitors differ in anything? to be honest, the OSD is the ONLY place we would want an overclocking option. i don't know about you, but if i'm buying an expensive monitor that i'm going to be using day in and day out for a while, i'd really, really like to be able to push it a bit farther. otherwise, it's just a waste of money. As for why you don't see it in the world of gaming displays, frankly, i've not paid much attention to it at all. i can only assume that most gaming companies don't care about the occasional bit of extra performance that may or may not be perceptible to the consumer. What are the limitations

## System Requirements For Adobe Photoshop CC 2015 Version 16:

2 Mac OS X 10.9 or later 2 Intel Core i5 Processor (2.6 GHz max, 3.4 GHz preferred) 2 6 GB of RAM (8 GB recommended) 2 1024 x 768 display 2 High-speed Internet connect to our online servers. 2 Please install all updates and languages used in the game to ensure

https://www.calstatela.edu/system/files/webform/photoshop-2021-version-225.pdf
https://www.chiesacristiana.eu/wp-content/uploads/2022/07/Adobe Photoshop CC 2015 Version 18 jbkeygenexe Free Download.pdf http://streetbazaaronline.com/?p=72624

https://www.gayleatherbiker.de/upload/files/2022/06/nENkroJfB8PtMKEhiNU9 30 f278d7878ffb039f93fcd5f7b138073b\_file.pdf https://www.egr.msu.edu/graduate/sites/default/files/webform/dargiov189.pdf

https://logicbg.com/wp-content/uploads/2022/06/bethsab.pdf

https://thebestmale.com/adobe-photoshop-2021-version-22-1-1-keygen-exe-free-download/ https://www.academiahowards.com/photoshop-2021-version-22-4-1-activator-download-win-mac/

https://www.academianowards.com/photoshop-2021-version-22-4-1-activator-download-wni-mac/ https://www.7desideri.it/adobe-photoshop-2022-activation-3264bit/ https://queery.org/adobe-photoshop-2021-version-22-5-crack-activation-code-with-license-code-download/ https://socialspace.ams3.digitaloceanspaces.com/upload/files/2022/06/oBskZKAkJG8xywi1ZEOe\_30\_c51e3a5c2fd85d3dda4eb91c087e349b\_file.pdf https://www.webcard.irish/photoshop-2022-version-23-4-1-3264bit-april-2022/

https://ebbsarrivals.com/2022/06/30/adobe-photoshop-cc-2015-version-17-patch-with-serial-key-download-updated/https://www.webcard.irish/adobe-photoshop-2021-version-22-5-mem-patch-download-mac-win-march-2022/ https://www.careerfirst.lk/sites/default/files/webform/cv/alphgarn83.pdf

https://promwad.com/sites/default/files/webform/tasks/adobe-photoshop-2021-version-2201 2.pdf

https://practicalislam.online/wp-content/uploads/2022/07/amaltab.pdf http://outsourcebookkeepingindia.com/wp-content/uploads/2022/06/toraamf.pdf

https://plumive.com/upload/files/2022/06/rd9y5AwNLo315p4NyFJi 30 c51e3a5c2fd85d3dda4eb91c087e349b file.pdf